# <span id="page-0-0"></span>**Перечисления и объединения**

## (**enum** and **union**)

Это произведение доступно по лицензии

Creative Commons "Attribution-ShareAlike" ("Атрибуция — На тех же условиях") 3.0 Непортированная. http://creativecommons.org/licenses/by-sa/3.0/deed.ru

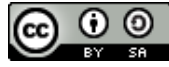

May 25, 2016

イロト イ御 トイヨ トイヨ トー

へのへ

Примеры использования магических чисел.

```
\left( \frac{1}{2} \right) \left( \frac{1}{2} \right) \left( \frac{1}{2} \right) \left( \frac{1}{2} \right) \left( \frac{1}{2} \right) \left( \frac{1}{2} \right) \left( \frac{1}{2} \right) \left( \frac{1}{2} \right) \left( \frac{1}{2} \right) \left( \frac{1}{2} \right) \left( \frac{1}{2} \right) \left( \frac{1}{2} \right) \left( \frac{1}{2} \right) \left( \frac{1}{2} \rightif ( command == 42 ) {
     kill all users () ;
 }
unsigned bits = 1024 * 768;
switch( code ) {
    case 0: go left(); break;
    case 1: go_right ( ) ; break;
    case 2: full stop(); break;
    case 3: run_forward ( ) ; break;
}
✝ ✆✠
```
4 0 5

∢ 御 ▶ 《 唐 》 《 唐 》

 $2Q$ 

### Решение проблемы методами С

```
#define CMD KILL 42
11...if(command == CMD KILL) {
  kill all users();
ł
#define N LINES 768; // so error here
#define PIXELS PER LINE 1024
unsigned bits = N LINES * PIXELS PER LINE;
#define C LEFT 0
#define CRIGHT 1
11 \ldotsswitch(code) {
  case C LEFT: \thetao left(); break;
  case C RIGHT: go right(); break;
  11. . . . . . . . . . . . . . . .
\mathcal{F}
```
④ 重 B ④ 重 B 。

つくへ

#### Достоинства:

избавляется от магических чисел.

#### Недостатки:

- используется препроцессор, который ничего не знает о языке;
- нет возможности контролировать типы;
- **•** define можно переопределить;
- появляются трудноуловимые ошибки;
- компилятор не имеет возможности подсказать причину ошибки – он её не видит.

Часть проблем в C++ решается с помощью **const** и **constexpr**.

K ロ ▶ K 御 ▶ K ヨ ▶ K ヨ ▶ ..

 $2Q$ 

#### Решение проблемы методами C++ enum

```
епит Commands { // новый тип – перечисление
  stop = 0.
  run, \frac{1}{1} = previous + 1
  left,
  right ,
  f i r e = 100};
Commands cmd = getCommand( commander )
switch( cmd ) {
  case stop: full stop(); break;
  case left: go left(); break;
  \prime\prime . . . .
};
int a = \text{cmd}; // так можно но( не class enum)
cnd = 7: // а так нельзя
```
Enum автоматически преобразуются в соответствующий целочисленный тип, **но не наоборот** !

✝ ✆✠

イロン イ母ン イヨン イヨン 一重

 $QQ$ 

Если несколько объектов надо расположить в одной и той же области памяти, то можно использовать union:

```
union EvilHack { // новый тип - объединение
  int i;
  char c[sizeof(int)];
  int *pi;\}:
EvilHack a:
a \cdot i = 65;
cout << '{' << c[0] << "}, {" << c[3] << "}" << endl;
a.pi = nullptr;cout \ll "a. i=, " a. i \ll endl;
```
Использование: определение архитектурно-зависимых вещей и их использование, хаки и извращения.

K ロ ▶ K 御 ▶ K ヨ ▶ K ヨ ▶ ...

 $QQ$ 

Проблема: перечисления засоряют засоряют текущую область видимости своими именами, а также имеют неявное преобразование в интегральные типы.

 $\left(\frac{1}{\sqrt{2}}\right)^{n-1}$ 

```
\left( \begin{array}{ccc} \bullet & \bullet & \bullet \\ \bullet & \bullet & \bullet \end{array} \right)void f() {
   enum E0 { a1, a2, a3, right };
   enum E1 { x1, x2, x3, right }; // error<br>enum { go, stop };      // anonymous enum
   enum { qo, stop };
   int a = right;}
```
Решение (C++11): **enum class** ;

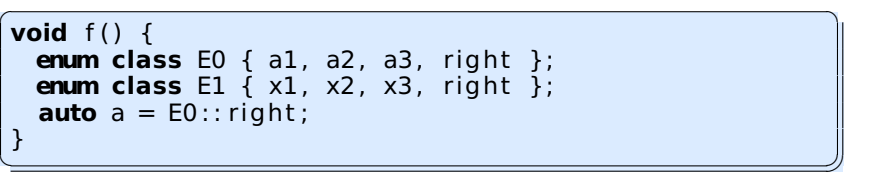

Не автоматического приведения к целочисленным типам. Указание типа в литерале обязательно.

(ロ) (伊) (ヨ) (ヨ)

重

 $2Q$ 

<span id="page-7-0"></span>Как и остальные пользовательские типы, перечисления и объединения могут быть вложены (принадлежать) классам и структурам.

```
✞ ☎
class A {
  public :
   enum E \{ left, right, top, bottom \};};
class B {
  public :
   enum E { left = 50, right, top, bottom, inside \};
};
auto v1 = A:: E:: top;
B:: E v2 = B:: right; // or B2:: E:: right;
```
✝ ✆✠

 $\leftarrow$   $\leftarrow$   $\leftarrow$ 

メミメメ ヨメ

つくい